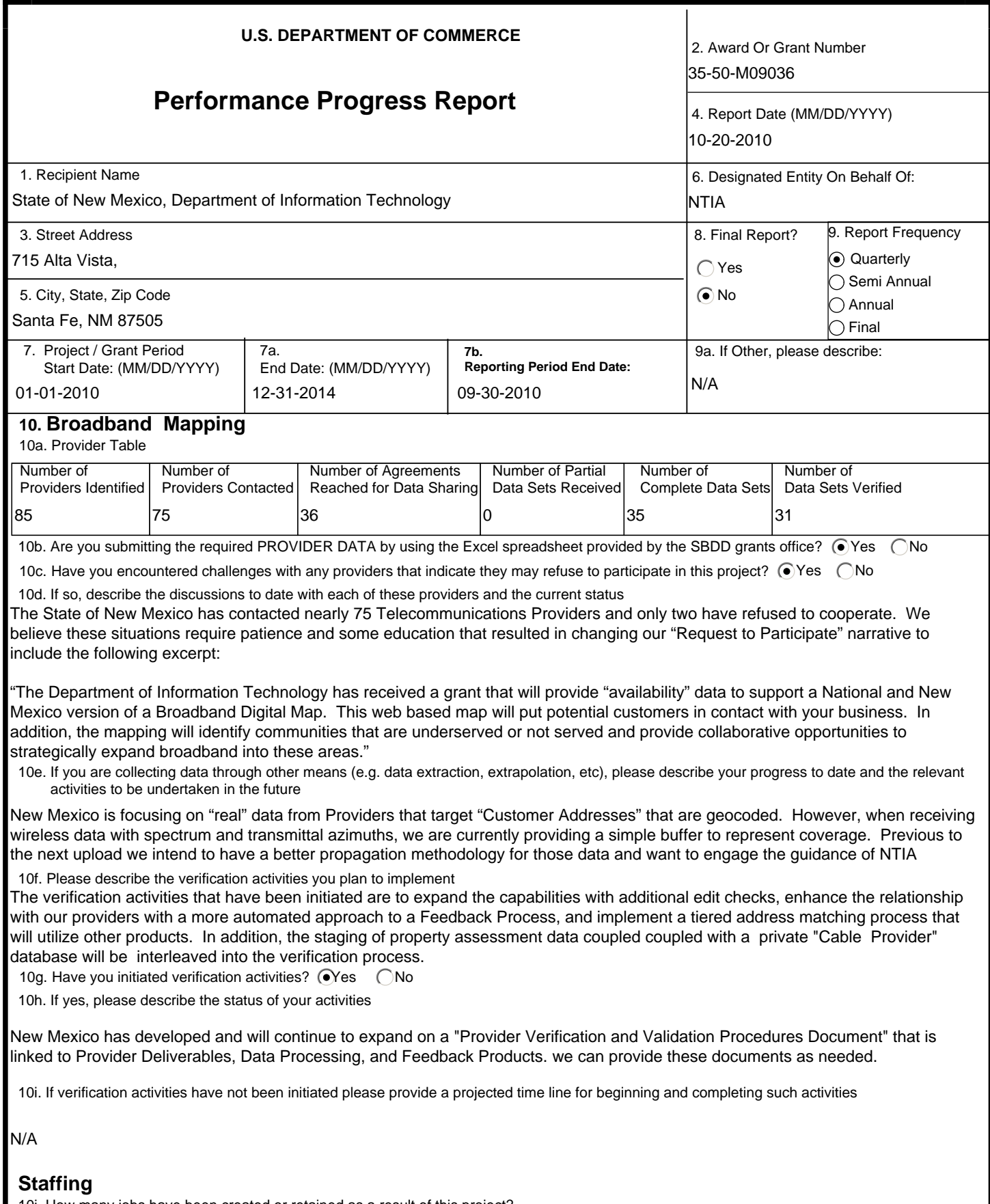

10j. How many jobs have been created or retained as a result of this project?

A total of 23 individuals are lending time to this project with at leaast 8 FTE created or retained as a result of this Grant.

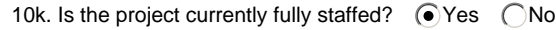

10l. If no, please explain how any lack of staffing may impact the project's time line and when the project will be fully staffed

N/A

10m. When fully staffed, how many full-time equivalent (FTE) jobs do you expect to create or retain as a result of this project?

One fully staffed member working with sub-contractors

10n. Staffing Table

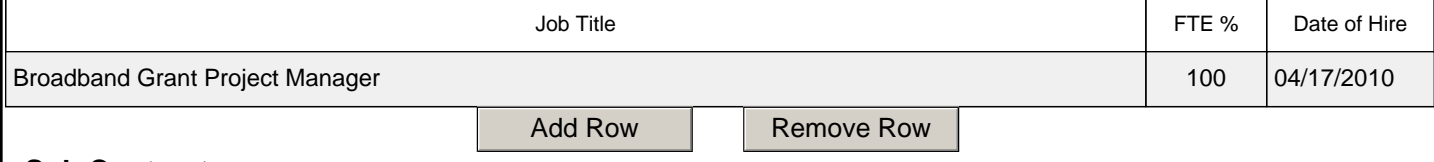

## **Sub Contracts**

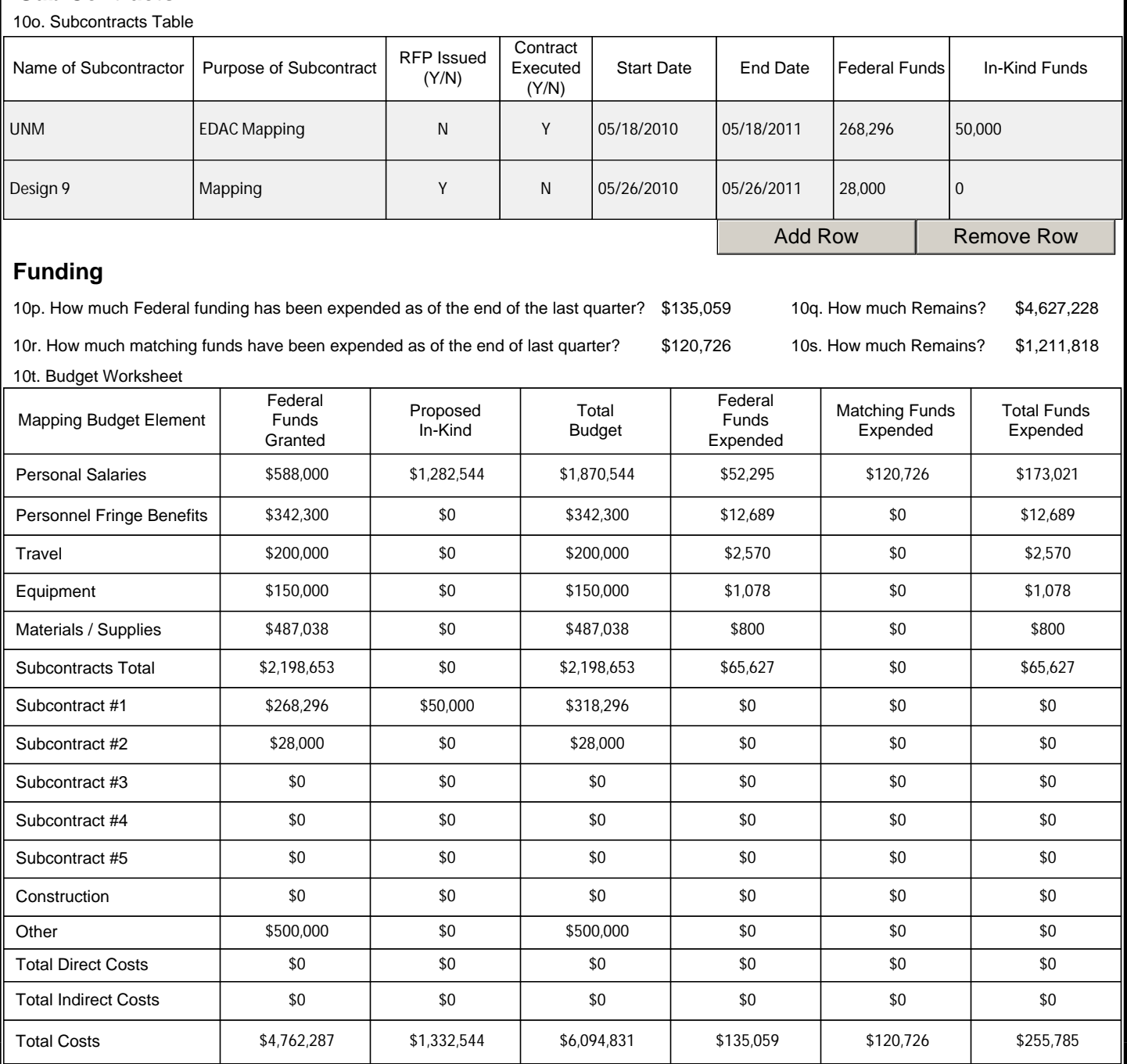

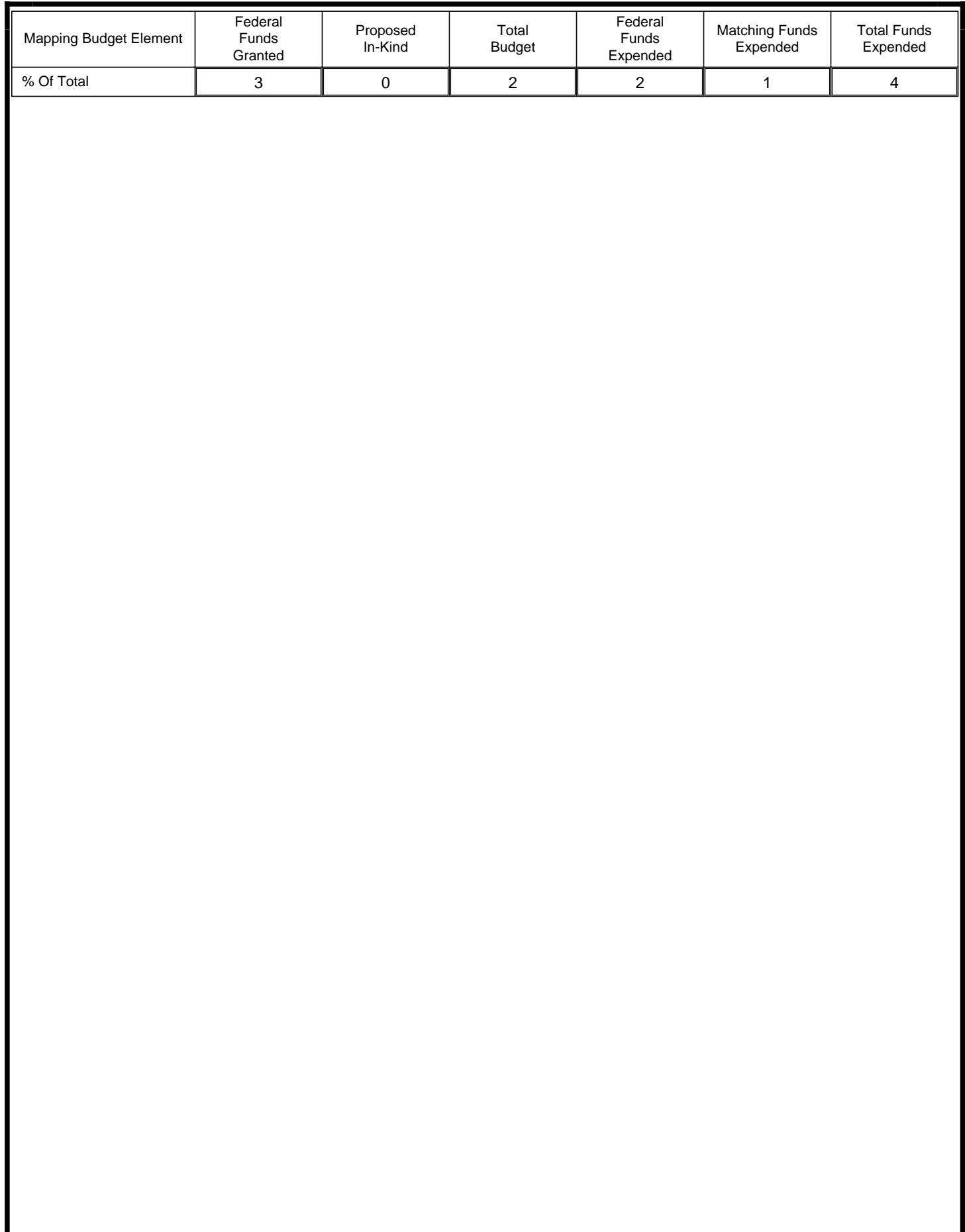

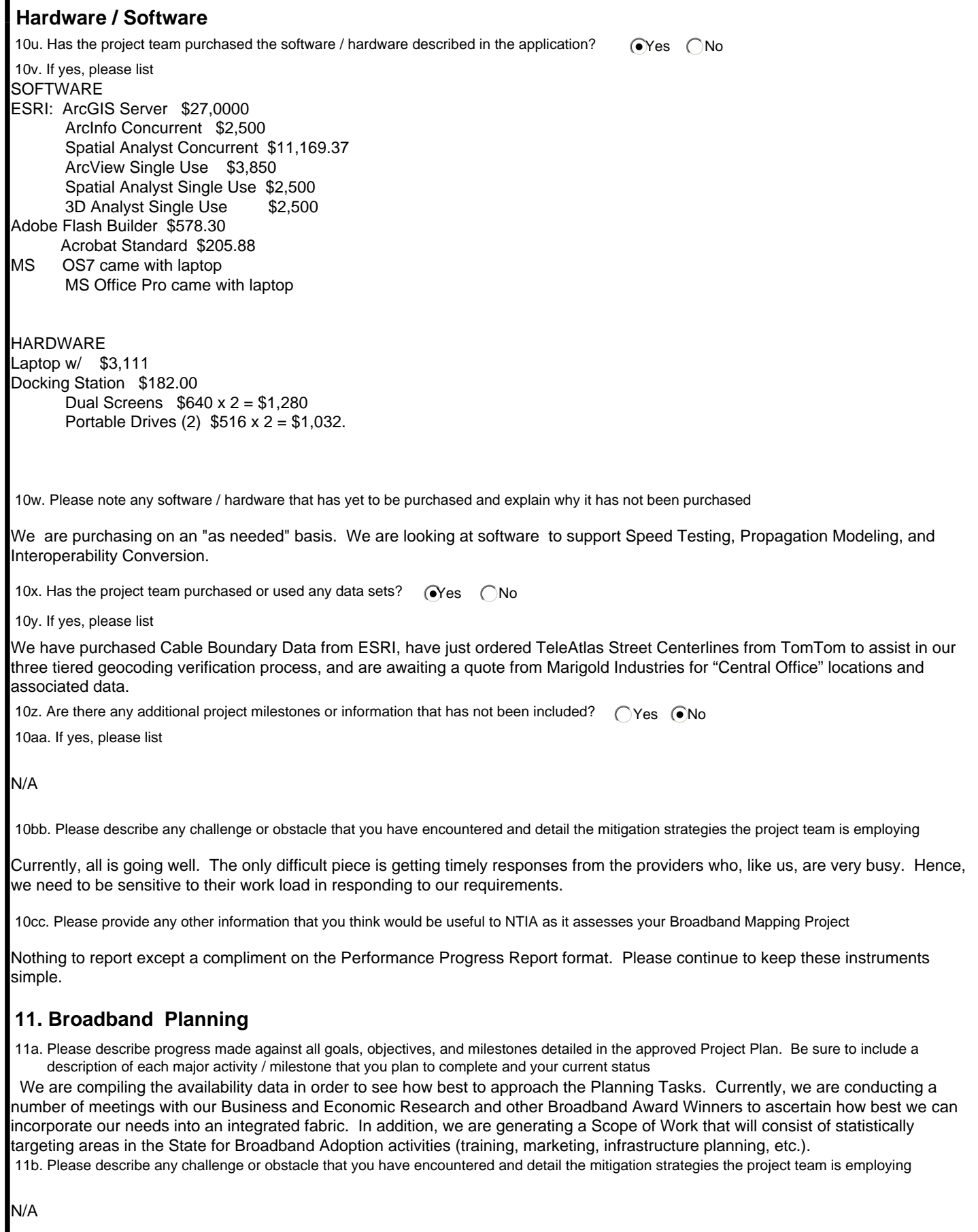

11c. Does the Project Team anticipate any changes to the project plan for Broadband Planning? CYes O No

 11d. If yes, please describe these anticipated changes. Please note that NTIA will need to approve changes to the Project Plan before they can **be implemented** 

N/A

## **Funding**

11e. How much Federal funding has been expended as of the end of the last quarter? \$0 11f. How much Remains? \$0

11g. How much matching funds have been expended as of the end of last quarter? \$0 11h. How much Remains? \$0

11i. Planning Worksheet

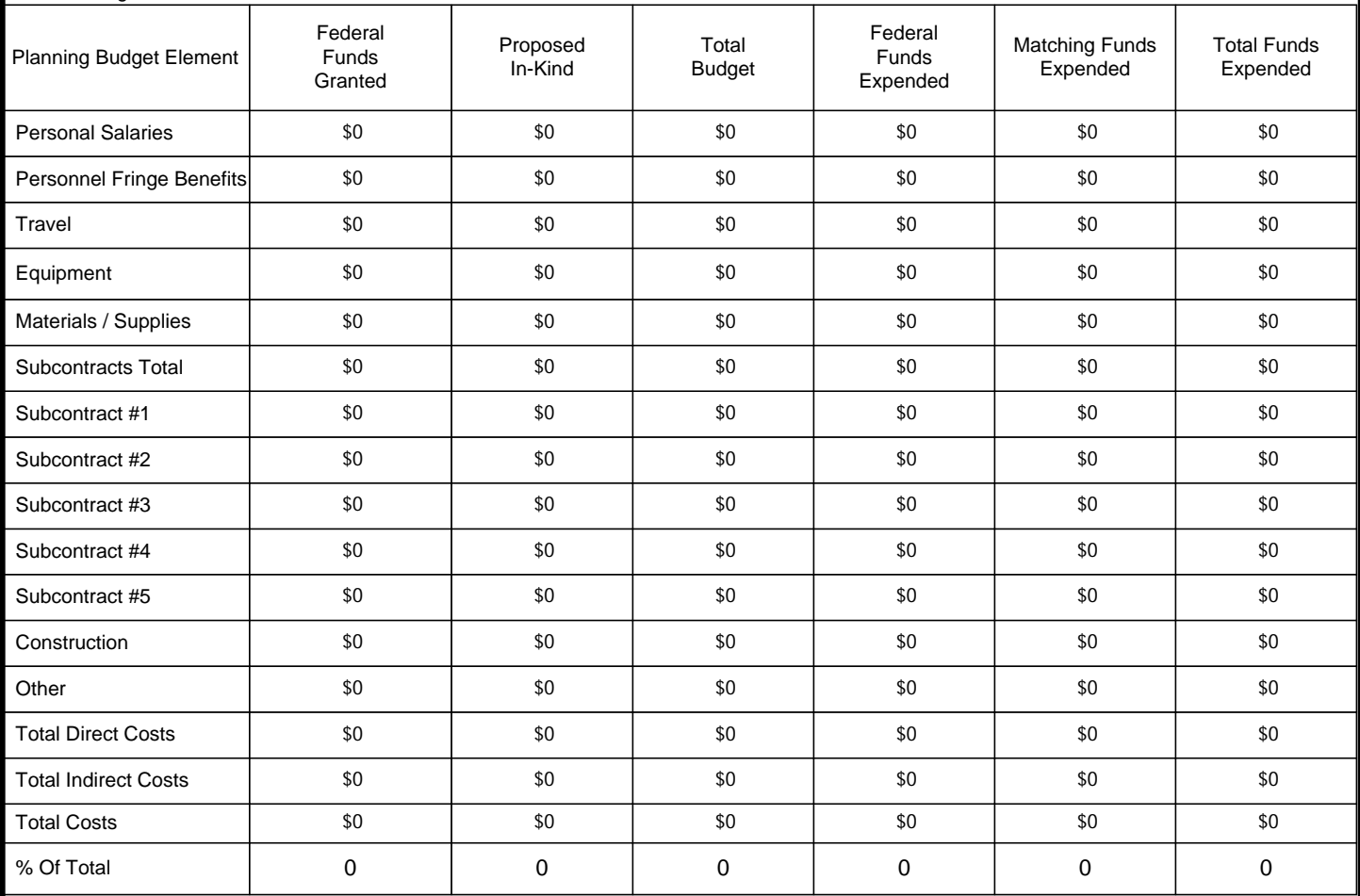

## **Additional Planning Information**

11j. Are there any additional project milestones or information that has not been included?

N/A

11k. Please describe any challenge or obstacle that you have encountered and detail the mitigation strategies the Project Team is employing

N/A

11l. Please provide any other information that you think would be useful to NTIA as it assesses your Broadband Mapping Project

N/A

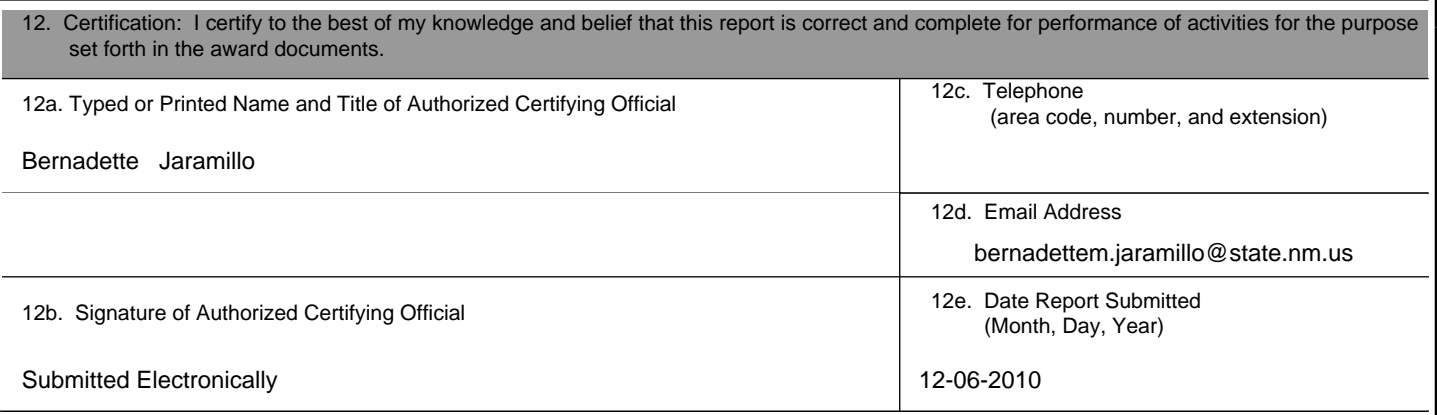

Performance Progress Report OMB Approval Number: 0660-0034 Expiration Date: 08/31/2010